## 会場内での無線LAN使用について

- 複数のアクセスポイントを用意しています。"Kosenconf012-\*" の中で好きなものを使ってください。 ※ただし、ベストエフォートです
- 末尾に"a"とつくものは11aの無線です。利用可能な方はこちら をどうぞ。
- 80,443,6667/tcpのみ外に出られます。
- 共通のパスフレーズとして"kosenconf201001"が設定されていま す。
- プロキシの設定"Proxy Server Name:Port No"が必要となります。
- IPアドレスはDHCPによって提供されます。自動取得に設定くださ  $\mathsf{U}_{\alpha}$
- 対外の帯域が10MBと低速なので、動画等の大容量データの扱いは ご遠慮願います。

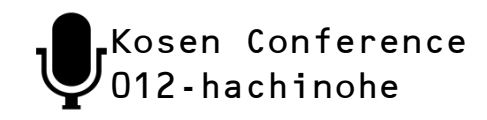